Create a file (datafile) named **[ csci194.out ]** that has your full name, Course name and Date on the first three lines. Then write a program using the instructions below that will open the output file in append mode and write your output to this file.

## **Program Instructions:**

Write a C++ program that will read 10 records into an array from a data file. Each record should contain an employee ID, hours worked and pay rate. You should calculate a total pay and then append the data to the **[ csci194.out ]** output file. Again, before execution of your program, create the csci194.out file and include in it your name, course name and date each on a new line.

## NOTE: You should submit four different files ( .h, .out, .txt and .cpp)

The Record written should consist of Employee ID, hours worked, pay rate and total pay.

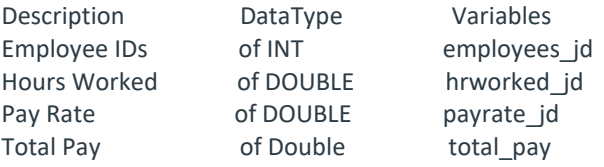

Excluding the main function, your program should have three additional functions that will get the employee id, hours worked, and payrate; another to calculate the total pay; and another to write your output to the output file. Total pay should be calculated based on a 40-hour work week. Calculate the employee pay giving time and one half (1.5) for overtime hours. Note: \_jd represents the initials of the programmer. Your function names should be named by replacing the initials jd with your first and last initials.

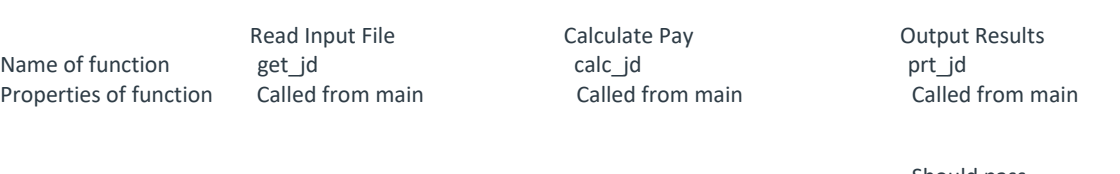

Definition of Function employee id, hours worked and payrate worked and payrate

Should pass Should pass hours and the employee id, hours bound pass hours bound by the employee id, hours worked, payrate and calculate total pay and total pay and

 Should pass write data

## Once execution of your program has completed, the output file should contain your name, course name and date, each on a new line, followed by the 10 employee records including their total pay.

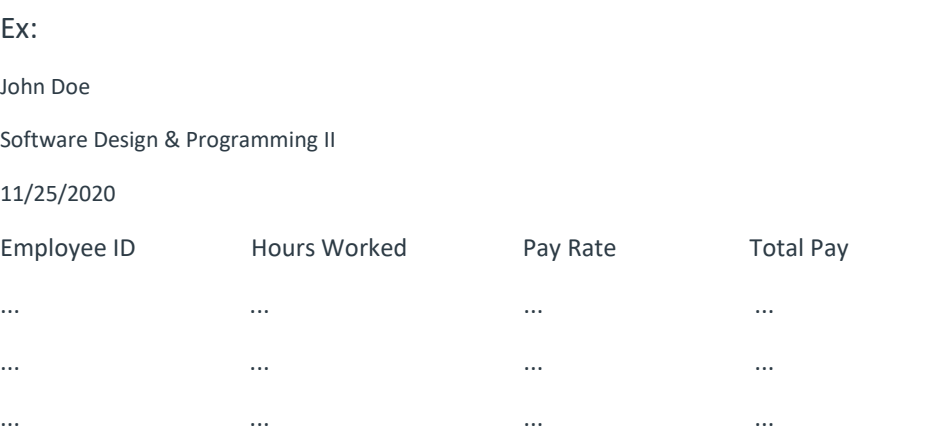